## **Adress-Auswahl in Kontakt-Selektion**

Bestimmung der zu nutzenden Anschrift innerhalb einer Kontakt-Selektion (= Erweitern der Selektion "um formatierte Adresse"):

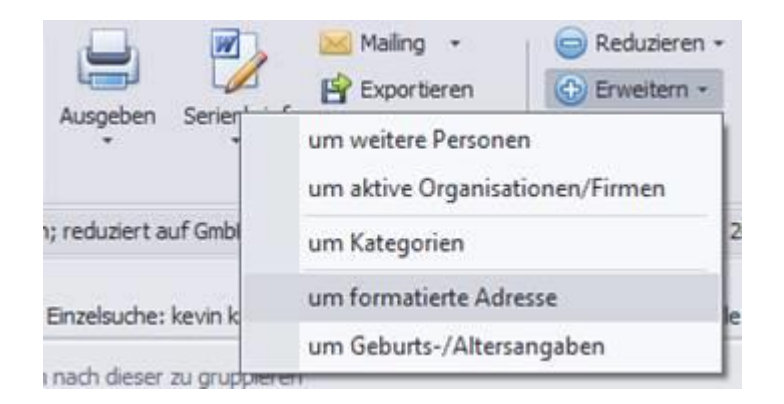

## Es folgt:

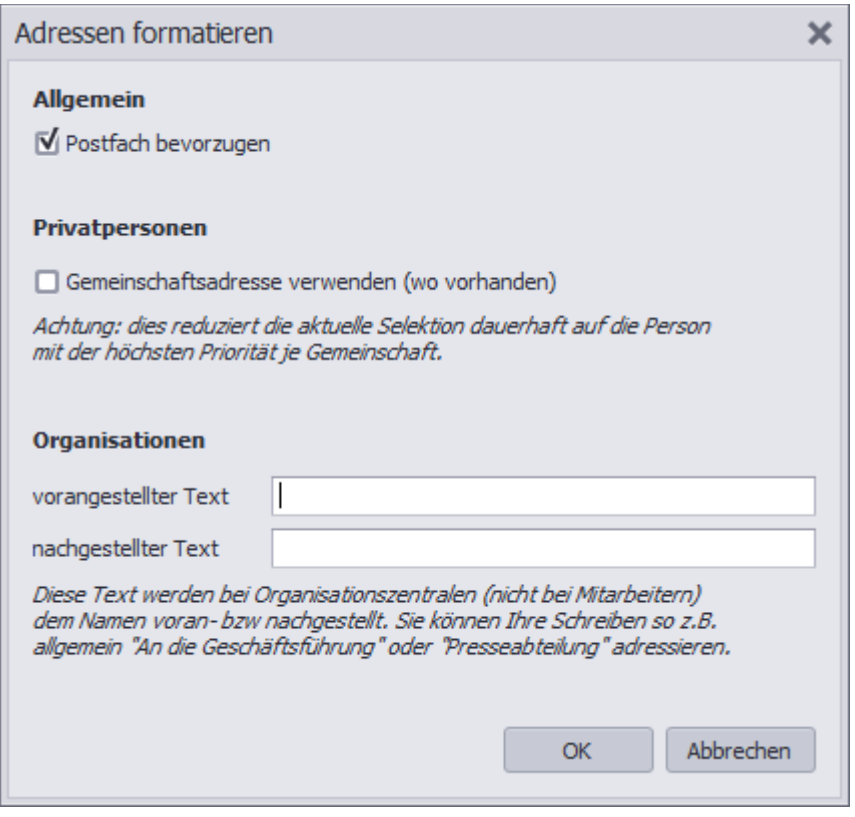

Hier kann nun

- die Priorität bestimmt werden (z.B. Straßenanschrift bevorzugen, für Paketversand)
- die Gemeinschaftsadresse verwendet werden (siehe Punkt 3)
- "anonyme" Personen/Abteilungen in Firmen adressiert werden

Ausführung führt dazu, dass die Selektion um eben diese Adressen angereichert werden und dies angezeigt wird:

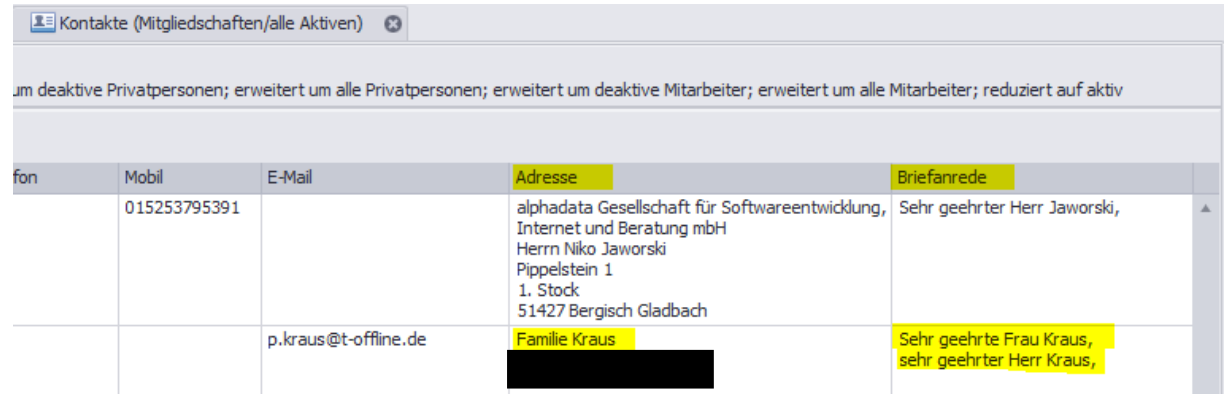

Diese Adressen und Briefanreden werden ab dann für diese Selektion in Serienbriefen, Belegen, Etiketten, etc. verwendet.